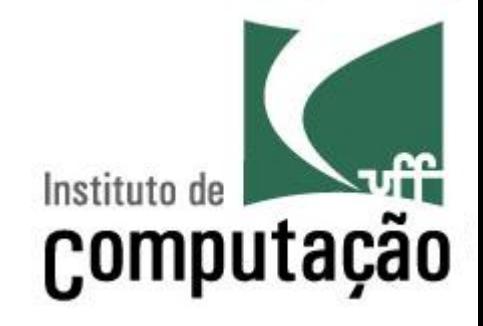

# Apresentação da Disciplina de Programação de Computadores I

Leonardo Gresta Paulino Murta leomurta@ic.uff.br

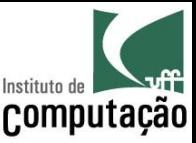

### Apresentações

- Quem sou eu?
	- Leonardo Murta
	- http://www.ic.uff.br/~leomurta
- Quem são vocês?
	- $-$  Nome?
	- Onde estudou? O que sabe de computação?
	- Algum *hobby "sério"*?
	- Expectativas para esta disciplina?

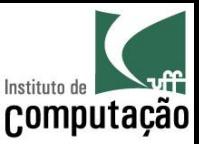

- O ser humano precisa fazer contas para
	- Movimentações financeiras
	- Previsão do tempo
	- Simulações
	- Projeto de estruturas
	- $-$  Defesa
	- $-$  Entretenimento
	- $-$  Etc.

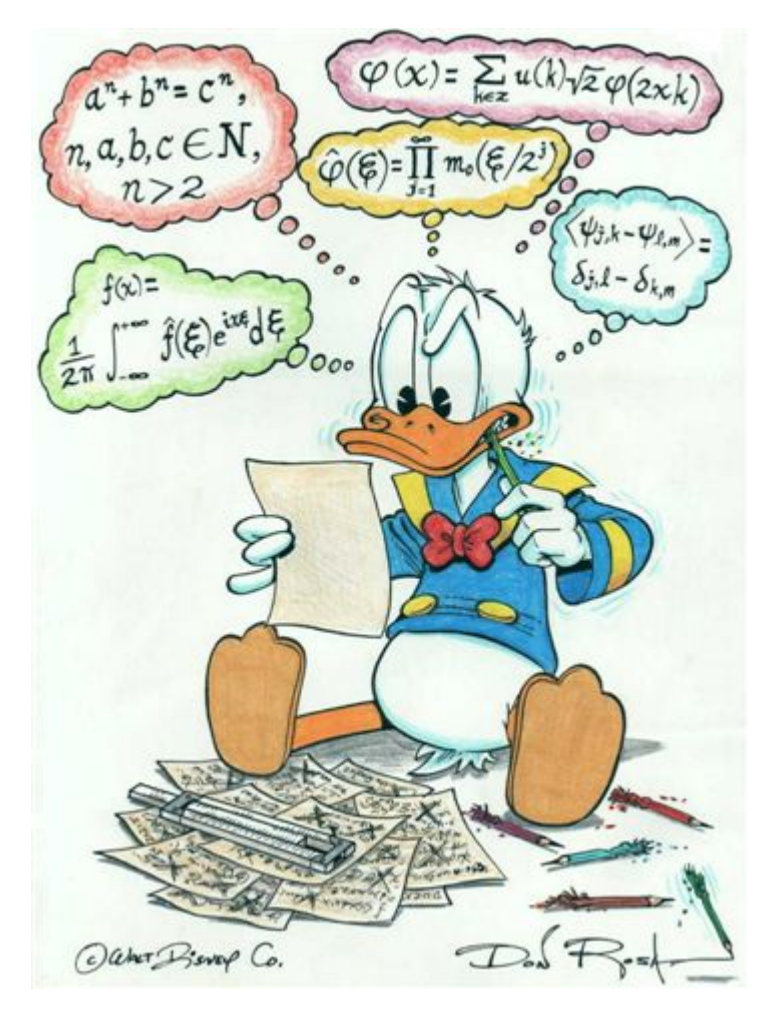

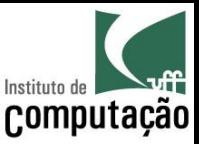

- 2400 AC: **Ábaco** 
	- Primeira tentativa de se criar um artefato de contar
- 1642: **Pascalina** 
	- $-$  Criada por Blaise Pascal, aos 19 anos
	- Uma das primeiras máquinas mecânicas de calcular
- 1822: Primeiro computador mecânico
	- Projetado por Charles Babbage mas não terminado devido à falta de recursos
	- $-$  Posteriormente, o seu projeto foi construído e exposto em um museu

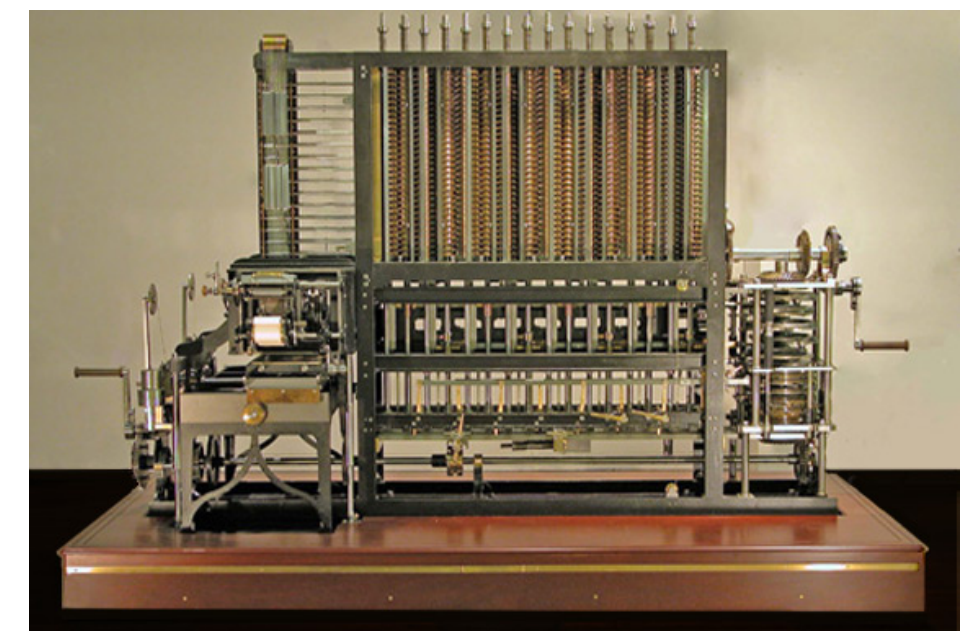

Máquina de Babbage http://www.computerhistory.org

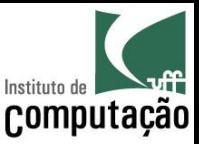

### • 1943: ENIAC

- Primeiro computador eletrônico
- Construído na Universidade da Pensilvânia
- Ocupava uma sala inteira
- Pesava 30 toneladas
- Consumia 200 kw de potência
- Entrada: leitora de cartões perfurados
- Saída: perfuradora de cartões

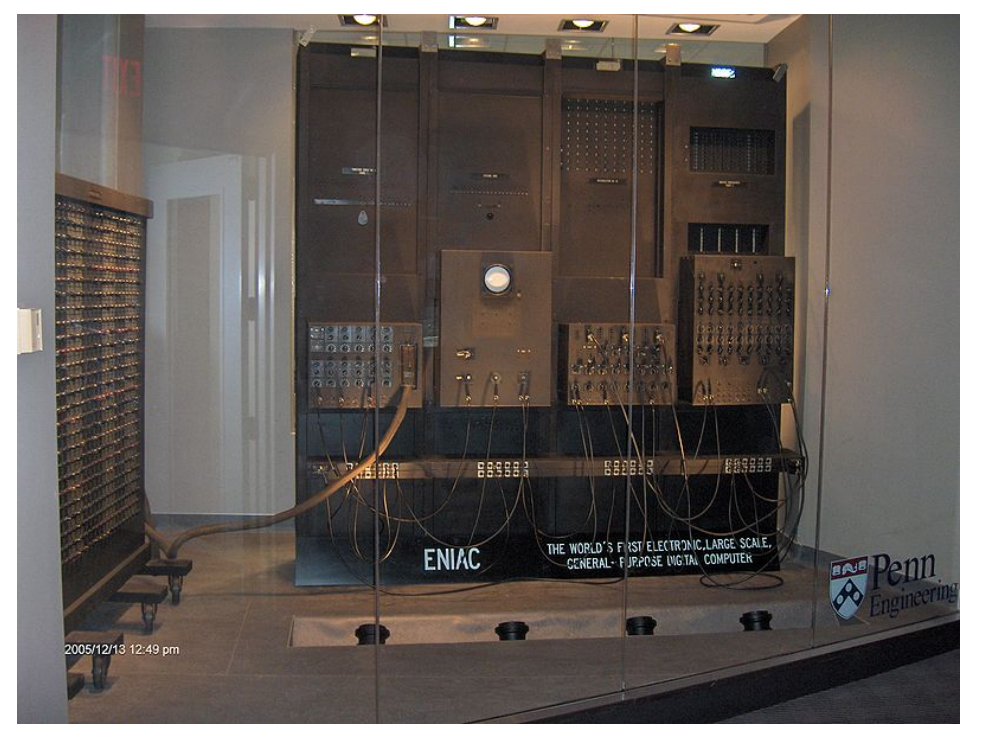

#### **ENIAC** http://www.upenn.edu

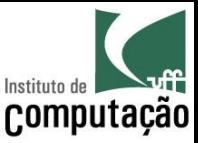

- Hoje: Laptop
	- Tamanho limitado ao teclado ou monitor
	- Peso em torno de 1 kg
	- Consumo em torno de  $50 w$
	- Entrada: teclado
	- Saída: monitor

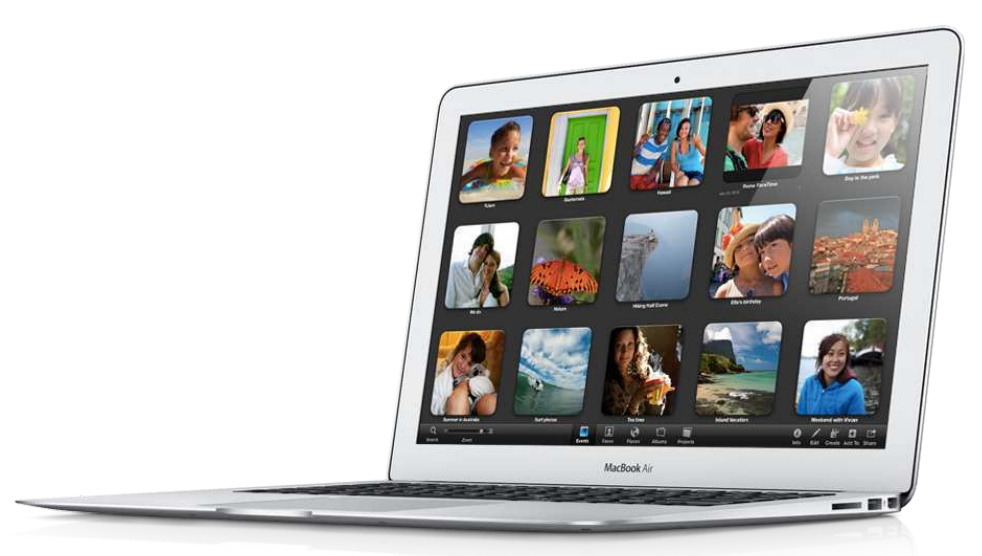

**MacBook Air** http://www.apple.com

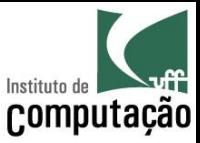

### Hardware x Software

#### **Hardware**

- Peças
- Corpo

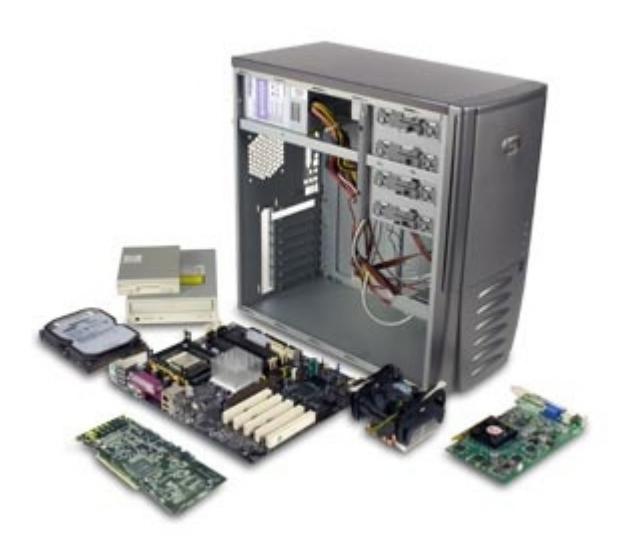

### **Software**

- Programas
- Alma

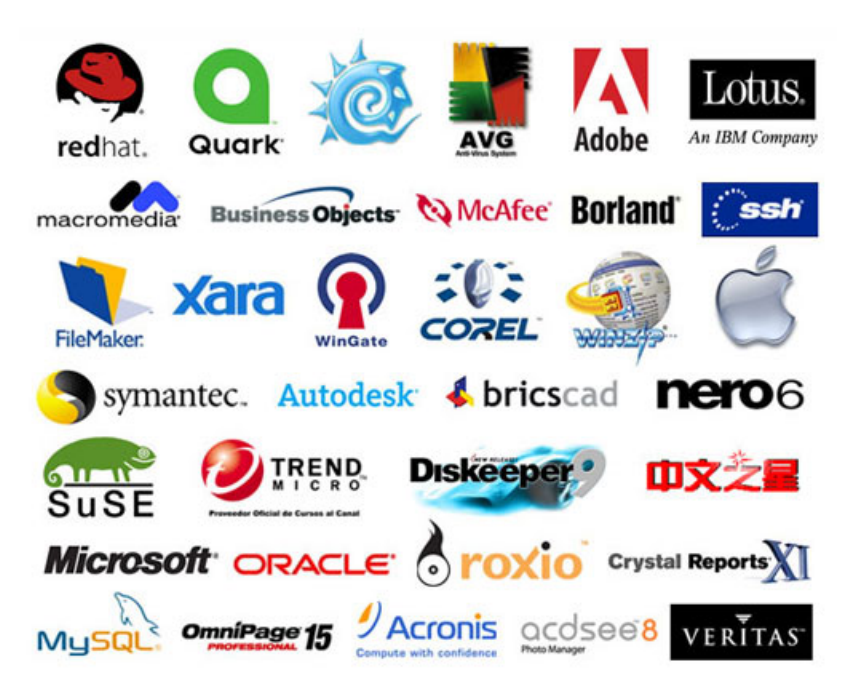

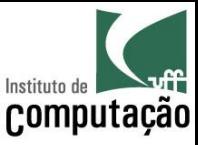

## Objetivos da Disciplina

- Solucionar problemas  $(x 1000)$
- Programar em Java
	- Criada pela SUN (hoje Oracle) em 1995
	- Uma das linguagens mais populares do mundo
	- fácil partir para outras linguagens, se necessário

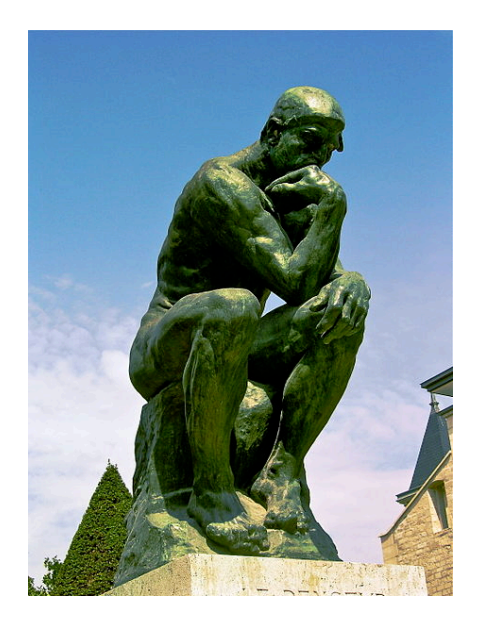

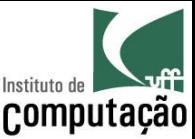

## Avaliação

 $Avaliação_1$  = Prova sem consulta  $Avaliação$ , = Prova sem consulta  $\Delta \text{valiac}\tilde{a}o_{3}=\frac{(Participa\varsigma\tilde{a}o+2\times Trabalho)}{2}$ 

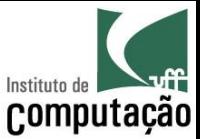

### Avaliação

### Caso **Média das Provas >= 6** OU **falta em Avaliação<sup>1</sup>** OU falta em Avaliação<sub>2</sub>:

$$
Média = \frac{(Avaliação_1 + Availableiação_2 + Availableiação_3)}{3}
$$

Caso contrário:

$$
Média = \frac{(Avaliação_1 + Avaliação_2)}{2}
$$

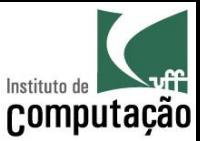

### Avaliação

APROVADO

*Presença* ≥ 75% **;**  $Média \geq 6$ 

VERIFICAÇÃO SUPLEMENTAR

*Presença* ≥ 75% **;**(( 4 ≤ *Média* < 6

Será aprovado na VS se tirar nota maior ou igual a 6

REPROVADO

*Presença* < 75% **DU** *Média* < 4

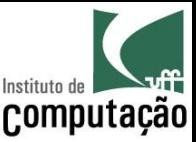

### Aulas

- Quartas
	- Sala 205 do bloco H (UFASA)
- Sextas
	- Sala 202 do bloco H (UFASA)
	- $-$  4 horas de aula: serão passadas duas listas de presença, uma para cada duas horas.
- Monitoria
	- $-$  Sala 321 do bloco E
	- Verificar os dias e horários disponíveis

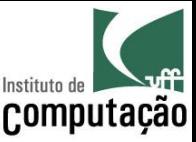

### Segundo o Regulamento...

- Presença
	- 75% das aulas (Art. 80, §14)
	- Nenhuma falta será abonada (Art. 80, §15)
- Segunda Chamada
	- Não será permitida a Avaliação de Aprendizagem em Caráter Excepcional (i.e., 2<sup>ª</sup> chamada)
	- Com exceção dos casos citados no Art. 87 (congressos, competições ou serviço militar), de acordo com os procedimentos do Art. 88 (aviso na coordenação do curso com 30 dias de antecedência).

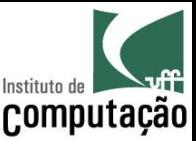

### Grupos

- Para as atividades da Avaliação<sub>3</sub>
	- Grupos de 4 participantes
	- Constituídos na primeira semana de aula
	- Mesma formação até o final do curso
	- Entreguem por e-mail (assunto: Prog I Grupo) o nome e o email de cada participante do grupo.
- Autoavaliação
	- No final do curso, cada membro avaliará todos os membros do grupo
	- Essa informação será usada na distribuição das notas
	- Seja pró-ativo desde o início

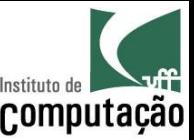

## Trabalho

- Objetivo: Fazer um jogo
	- Combinar com o professor o tema escolhido para o jogo
	- Os grupos podem optar por implementar jogos já conhecido (ex.: Space Invaders, Pac Man, Missile Command, Arkanoid, etc.) ou criar seus próprios jogos
	- Código fonte deve ser entregue no final
- Atraso na entrega do trabalho terá 1 ponto de multa por dia

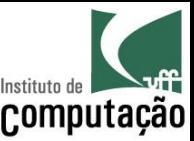

## Trabalho

- · Dois seminários serão feitos durante o curso
- 1º seminário
	- Explicar como será o seu jogo
	- Apresentar desenhos e fluxogramas detalhando a dinâmica do jogo
- 2º seminário
	- Apresentar o jogo funcionando
	- Discutir as dificuldades encontradas durante o desenvolvimento

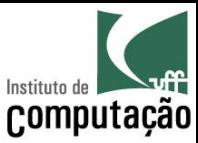

### Bibliografia do curso

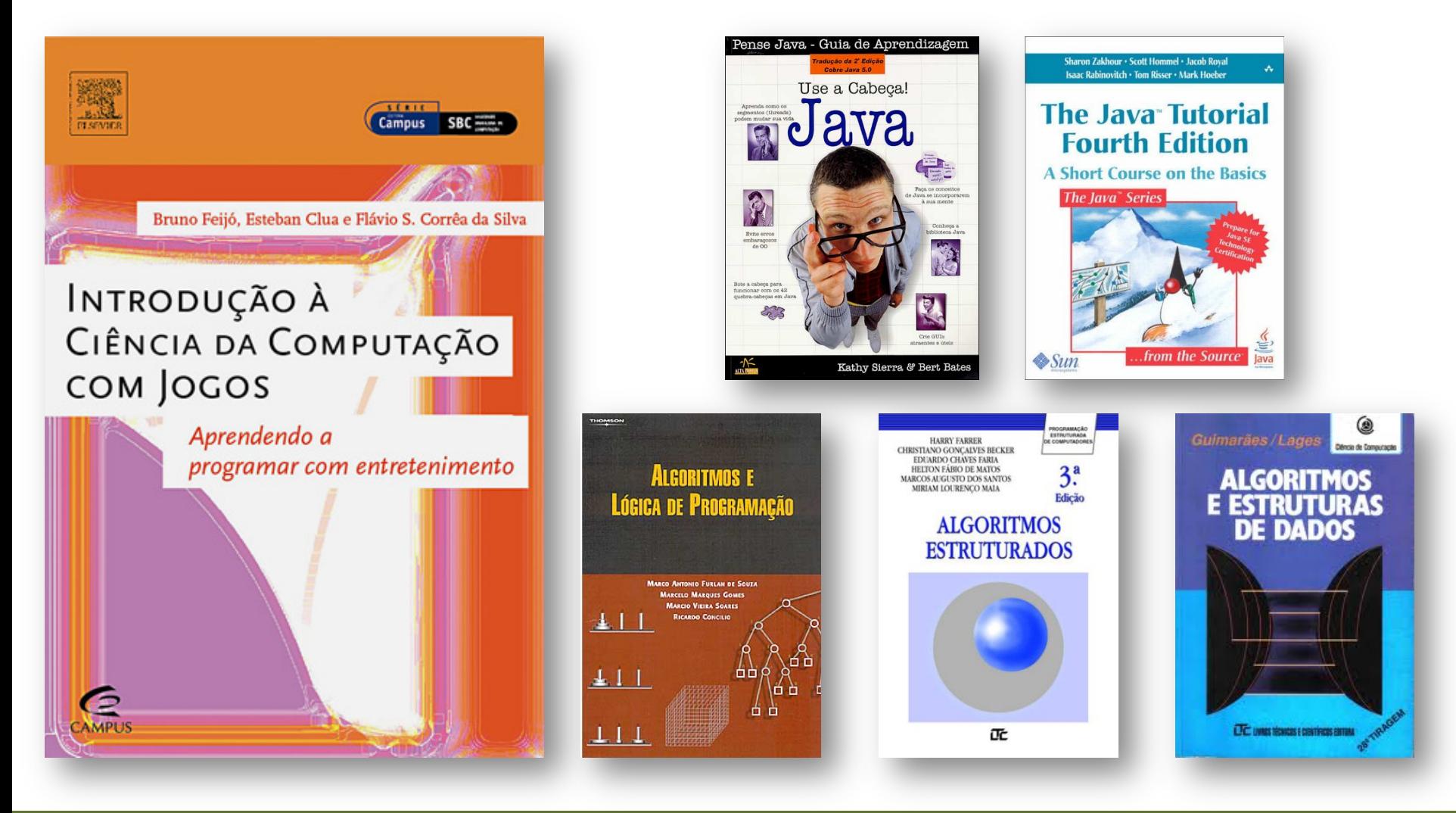

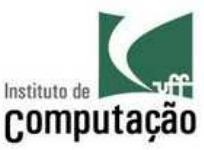

### Página do curso

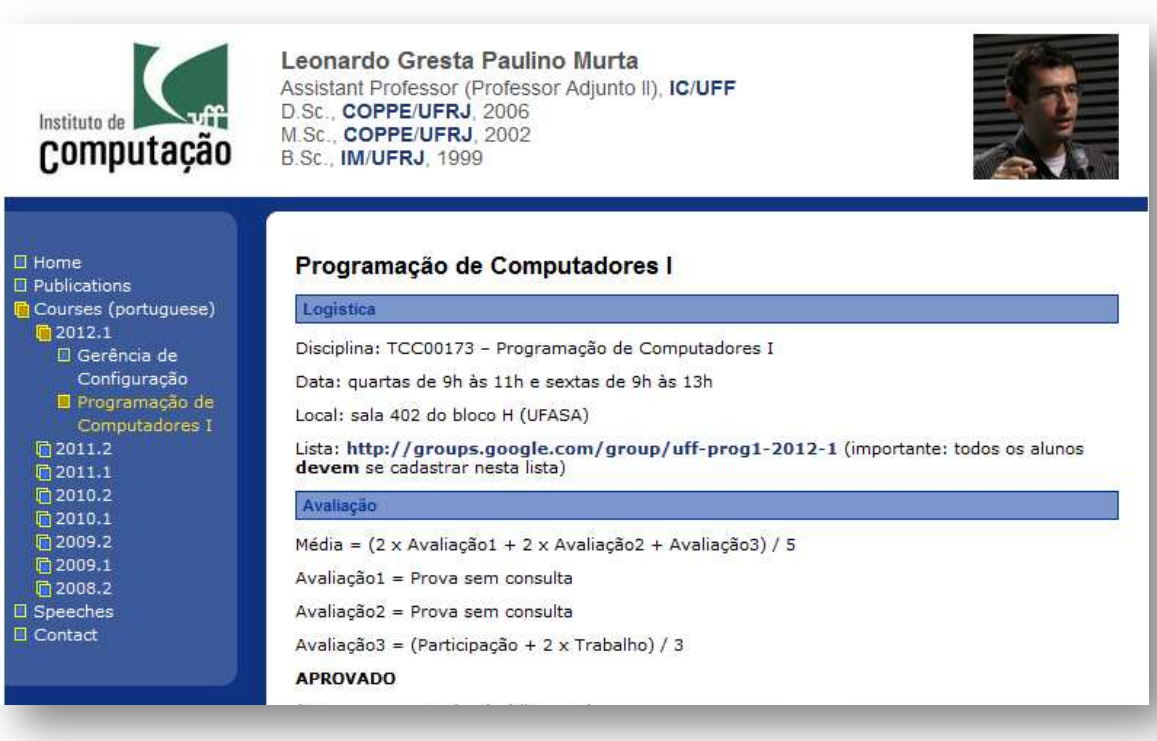

Leiam as regras do curso no site. anotem as **datas** e tragam as dúvidas na próxima aula!!!

#### http://www.ic.uff.br/~leomurta (dica: monitorem com http://www.changedetection.com)

**Importante:** cadastrem-se no grupo do Facebook informado no site!

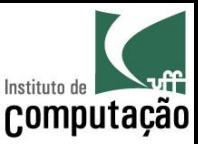

# *Fair Play!*

- Não colar ou dar cola em provas
- Não plagiar o trabalho
- Não trapacear nas leituras e listas de exercício
- Não sobrecarregar os colegas do grupo
- Não assinar presença por colegas
- Dar crédito apropriado quando usar trabalhos de terceiros

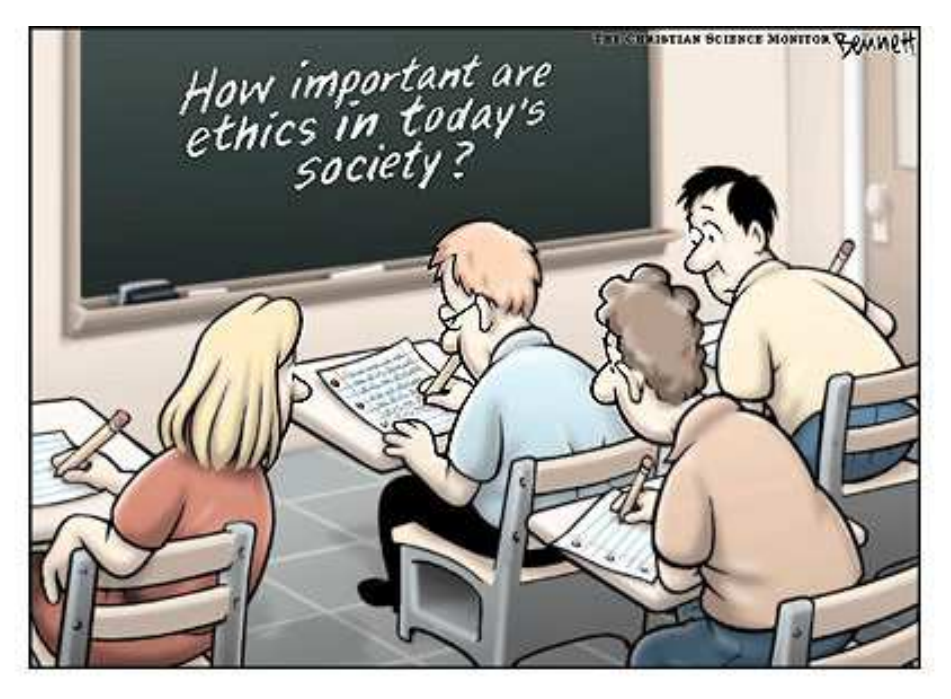

http://www.claybennett.com/pages/ethics.html

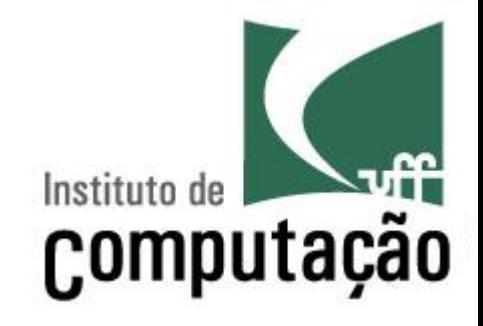

# Apresentação da Disciplina de Programação de Computadores I

Leonardo Gresta Paulino Murta leomurta@ic.uff.br